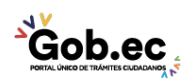

Registro Único de Trámites y Regulaciones

Código de Trámite: GADDMQ-MO-EMO-03 Página 1 de 1

## Información de Trámite

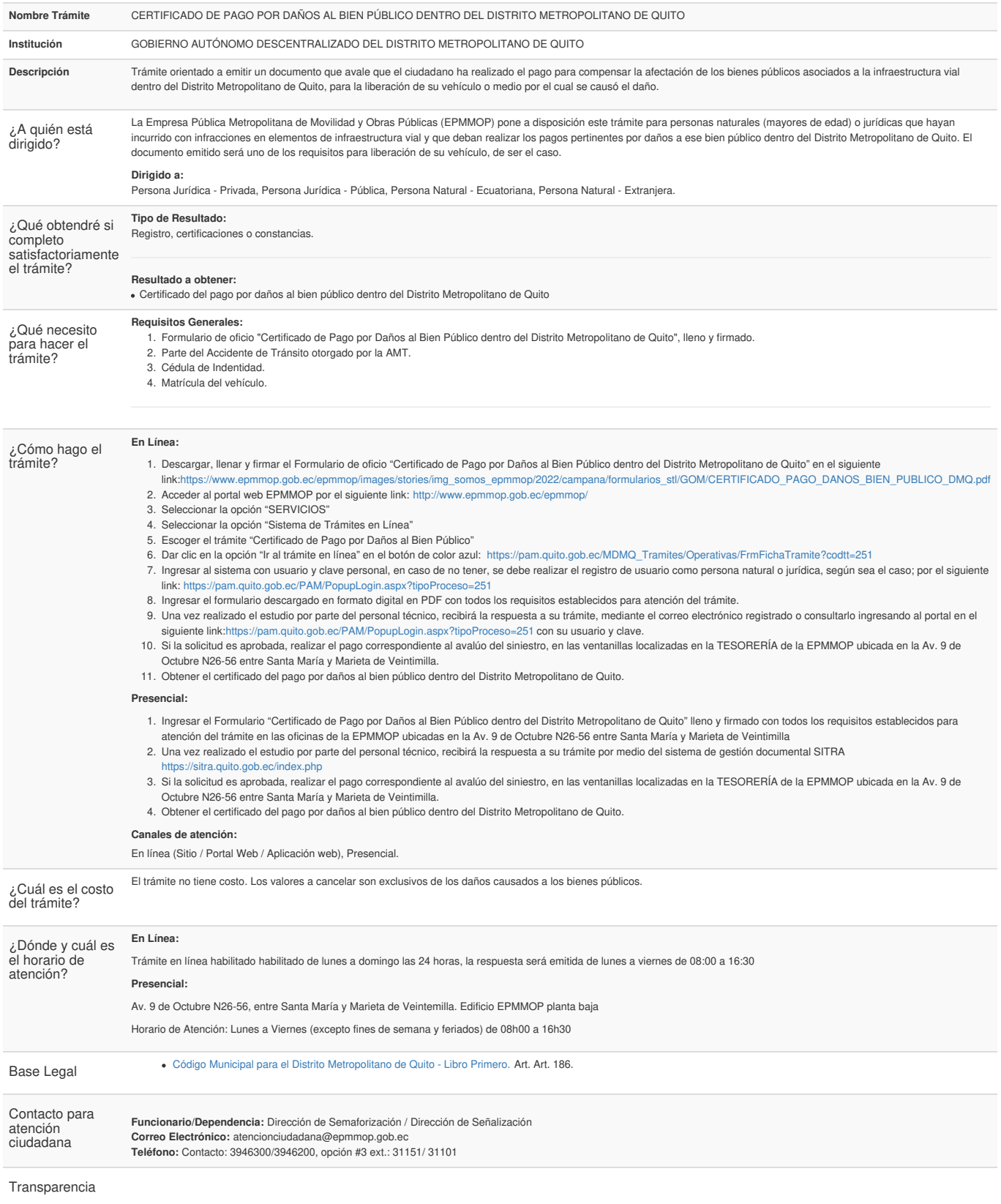

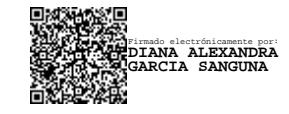

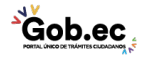